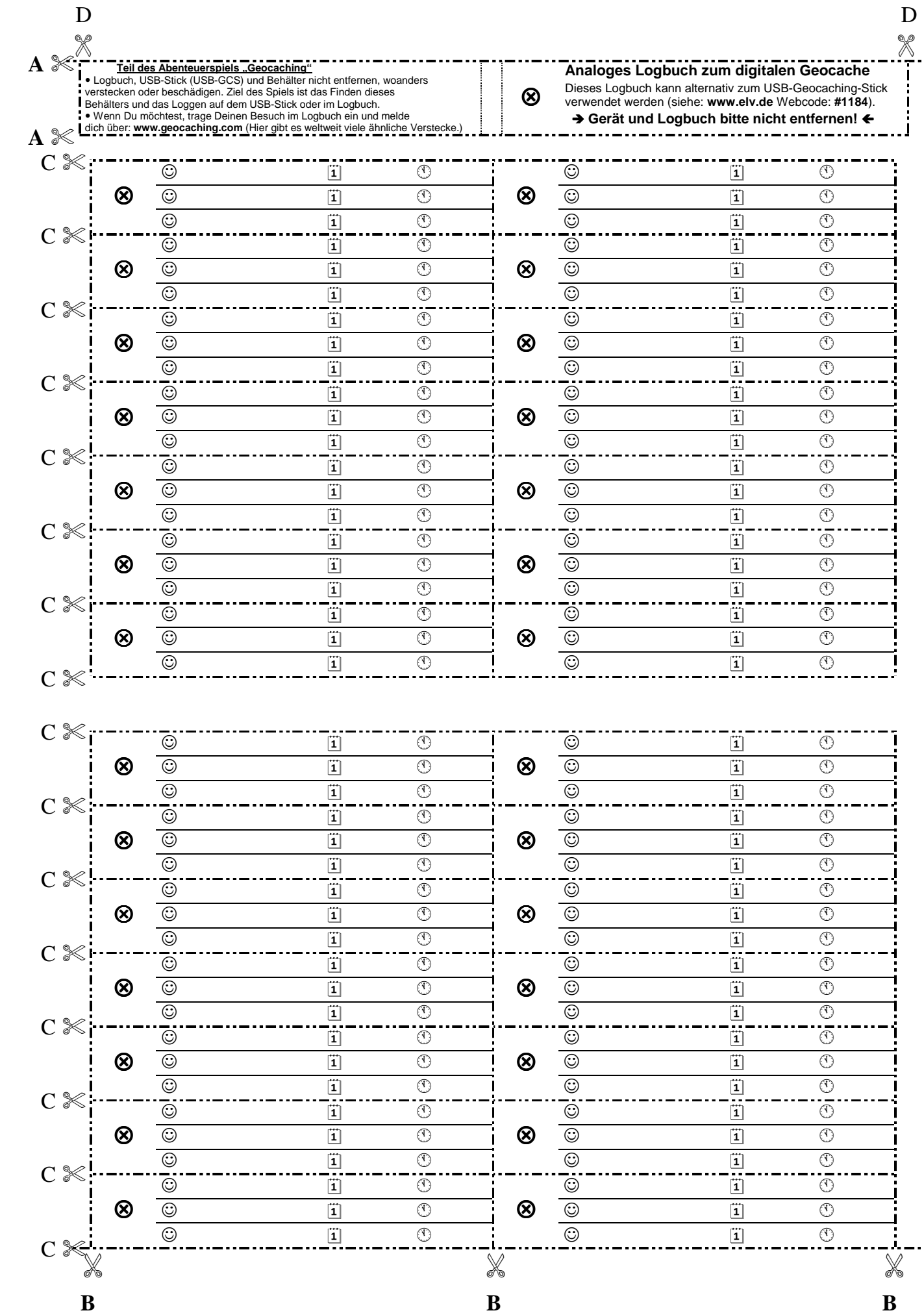

103958\_Geocache\_Logbuch\_Vorlage\_deutsch\_v1\_0.doc

D

## Erstellung eines "analogen" Logbuchs für den USB-GCS

(Diese Vorlage findet sich mit dem Webcode #1184 unter www.elv.de)

Um einen neu versteckten USB-GCS-Geocache erfolgreich auf www.geocaching.com gelistet zu bekommen, ist aufgrund der Richtlinien von Groundspeak (dem Betreiber von geocaching.com) zusätzlich zum elektronischen USB-Geocaching-Stick ein herkömmliches Logbuch aus Papier Vorraussetzung. Begründet ist dies damit, dass es allen Personen möglich sein soll, alle Geocaches zu suchen, zu finden und zu loggen, ohne eine spezielle Software oder Hardware vorrauszusetzen. Damit solch ein Papier-Logbuch zusammen mit dem USB-Geocaching-Stick in das mitgelieferte wasserdichte Gehäuse hineinpasst, wurde die vorliegende Druckvorlage entworfen. Dieses Vorgehen ist mit Groundspeak abgestimmt und erfüllt somit auch offiziell die Richtlinien.

- **1.)** Zerschneide die Vorlage entlang den markierten Linien in der Reihenfolge A, B, C und D mit einer Schere, einem Teppich-Cutter oder einem Papierschneider. Achte darauf, dass du den obersten Abschnitt (das Deckblatt) nicht in der Mitte zerschneidest.
- **2.)** Lege alle ausgeschnittenen 82 x 15 mm messenden Logbuchseiten deckungsgleich übereinander.
- **3.)** Falte das 169 x 15 mm messende Deckblatt außen herum. Loche den kompletten Block an der linken Markierung (Kreis mit Kreuz). Statt einem Locher kann auch eine Bohrmaschine verwendet werden. Je kleiner der Lochdurchmesser ist, desto stabiler bleibt das Logbuch. Sind die Bohrungen klein genug, können auch zwei Bohrungen nebeneinander gesetzt werden.
- **4.)** Durch das entstandene Loch ist ein Kabelbinder zu ziehen, der alle Seiten inklusive dem Deckblatt miteinander verbindet. Wurden zwei Löcher nebeneinander gebohrt, sollte man die Blätter auch mit zwei Kabelbindern bündeln. Das Ende des Kabelbinders sollte nicht abgeschnitten werden, da die Finder später das Logbuch hieran leichter aus dem Gehäuse herausziehen können.
- **5.)** Schiebe das fertige Logbuch in das Gehäuse, so dass der Kabelbinder zur Öffnung weist. Schiebe den USB-GCS neben das Logbuch ebenfalls in das Gehäuse. Stecke das Ende des Kabelbinders mit ins Gehäuse und schraube den Deckel drauf.